## **What is an eagle-i node?**

An eagle-i institutional server, or eagle-i node, is a server that runs an eagle-i institutional software stack and that is independently managed at a participating institution. If an eagle-i node is part of the eagle-i network, Its public resources are periodically indexed by the eagle-i central search application.

**At a minimum**, an eagle-i node comprises:

- An **eagle-i repository** for storing resource descriptions
- $\degree$  Needs access to an outgoing mail server (SMTP) to provide the Contact Resource Owner feature A **SWEET** application for entering an editing resource descriptions
- <sup>o</sup> Needs access to an outgoing mail server (SMTP) or a Jira server to provide the Feedback feature
- A **Help** webapp that contains the online help.

**Optionally**, the following components may be installed:

- A **Sparqler** application for exposing a public SPARQL endpoint (user interface and web service) that allows non-registered users to issue queries against the public data
- An **Institutional search** application for providing an institution-only search interface (useful for eagle-i nodes that are not part of the eagle-i network)

 $\circ$  May optionally use a MySQL database to log search activity

In addition to installing and maintaining the software, eagle-i node administrators will need to lay out and implement a strategy for allowing their resources to be indexed by search engines, and for monitoring access (Google analytics). To support this, we provide an example robots.txt file; once installed the SWEET provides a web service for generating sitemaps; and we provide a configurable Google analytics ID property.

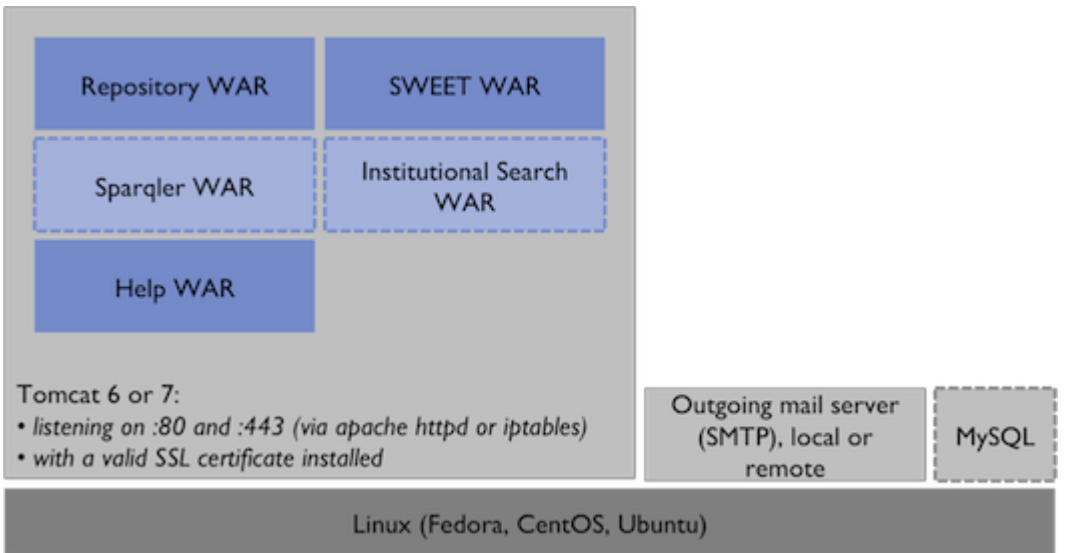